# **json2xls Documentation**

*Release 0.1.3c*

**axiaoxin**

**Aug 10, 2017**

## **Contents**

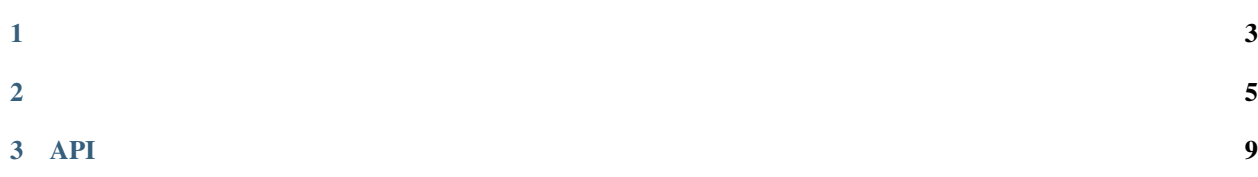

<span id="page-4-0"></span>jsonexceljsonExceljson jsonjsonurljsonjson

## CHAPTER 1

<span id="page-6-0"></span>json2xls [GitHub](https://github.com/axiaoxin/json2xls) [PyPI](https://pypi.python.org/pypi/json2xls) *pip* :

\$ pip install json2xls

:

\$ python setup.py install

json2xls MIT

## CHAPTER 2

#### <span id="page-8-0"></span>API:

```
from json2xls import Json2Xls
# jsonexcel
json_data = u'''[
   {"": "John", "": 30, "": ""},
   {"": "Alice", "": 18, "": ""}
]'''
obj = Json2Xls('tests/json_strlist_test.xls', json_data)
obj.make()
# getjsonexcel
params = {
   'location': u'',
    'output': 'json',
    'ak': '5slgyqGDENN7Sy7pw29IUvrZ'
}
Json2Xls('tests/url_get_test.xls', "http://httpbin.org/get", params=params).make()
# postjsonexcel
post_data = {
   'location': u'',
    'output': 'json',
    'ak': '5slgyqGDENN7Sy7pw29IUvrZ'
}
Json2Xls('tests/url_post_test1.xls', "http://httpbin.org/post", method='post', post_
˓→data=post_data, form_encoded=True).make()
# post_data
post_data = 'tests/post_data.json'
Json2Xls('tests/url_post_test2.xls', "http://httpbin.org/post", method='post', post_
˓→data=post_data, form_encoded=True).make()
```

```
# jsonexcel
```

```
obj = Json2Xls('tests/json_line_test.xls', json_data='tests/line_data.json')
obj.make()
# jsonexcel
Json2Xls('tests/json_list_test.xls', json_data='tests/list_data.json').make()
# excel
def title_callback(self, data):
    '''use one of data record to generate excel title'''
   self.sheet.write_merge(0, 0, 0, 3, 'title', self.title_style)
   self.sheet.write_merge(1, 2, 0, 0, 'tag', self.title_style)
   self.sheet.write_merge(1, 2, 1, 1, 'ner', self.title_style)
    self.sheet.write_merge(1, 1, 2, 3, 'comment', self.title_style)
    self.sheet.row(2).write(2, 'x', self.title_style)
   self.sheet.row(2).write(3, 'y', self.title_style)
   self.sheet.write_merge(0, 0, 4, 7, 'body', self.title_style)
   self.sheet.write_merge(1, 2, 4, 4, 'tag', self.title_style)
   self.sheet.write_merge(1, 2, 5, 5, 'ner', self.title_style)
   self.sheet.write_merge(1, 1, 6, 7, 'comment', self.title_style)
   self.sheet.row(2).write(6, 'x', self.title_style)
   self.sheet.row(2).write(7, 'y', self.title_style)
    self.start_row += 3
def body_callback(self, data):
   key1 = ['title', 'body']key2 = ['tag', 'ner', 'comment']
   col = 0for ii, i in enumerate(key1):
        for ij, j in enumerate(key2):
            if j != 'comment':
                value = ', '.join(data[ii][i][j])
                self.sheet.row(self.start_row).write(col, value)
                col += 1else:
                for x in data[ii][i][j].values():
                    self.sheet.row(self.start_row).write(col, x)
                    col += 1self.start_row += 1
data = 'tests/callback_data.json'
j = Json2Xls('tests/callback.xls', data)
j.make(title_callback=title_callback, body_callback=body_callback)
```

```
:
```

```
# from json string
json2xls tests/cmd_str_test.xls '{"a":"a", "b":"b"}'
json2xls tests/cmd_str_test1.xls '[{"a":"a", "b":"b"},{"a":1, "b":2}]'
# from file: whole file is a complete json data
json2xls tests/cmd_list_test.xls "`cat tests/list_data.json`"
# from file: each line is a json data
json2xls tests/cmd_line_test.xls tests/line_data.json
```

```
# from url
json2xls tests/cmd_get_test.xls http://httpbin.org/get
json2xls tests/cmd_post_test.xls http://httpbin.org/post -m post -d '"hello json2xls"
˓→' -h "{'X-Token': 'bolobolomi'}"
```
## CHAPTER 3

### API

```
class json2xls.Json2Xls(xls_filename, json_data, method='get', params=None, post_data=None,
                            headers=None, form_encoded=False, dumps=False, sheet_name='sheet0', ti-
                            tle_style=None)
```
#### Json2Xls API

#### **Parameters**

- **xls\_filename** (string) excel
- **json\_data** (string) json jsonurl json json
- **method** (string) urlurl get
- **params** (dict) get None
- **post\_data** (dict) post None
- $\bullet$  **headers**  $(dict)$  urlHTTP (json)
- **form\_encoded** (bool) post False
- **sheet\_name** (string) Excelsheet sheet0
- **title\_style** (string) Excel None
- **json\_dumps** (function) ensure\_asciijson.dumps() False
- **json\_loads** (function) object\_pairs\_hookjson.loads()
- **dumps** (bool) exceljson\_dumps False

**auto\_width**(*row*, *col*, *value*) Parameters

#### •  $row(int)$  –

- $\cdot$  **col** (int) -
- $value(int)$  –

<span id="page-13-0"></span>**flatten**(*data\_dict*, *parent\_key=''*, *sep='.'*) dictflattendict

Parameters

- **data\_dict** (dict) dict
- **parent\_key** (str) key
- $\mathbf{sep}(str) \text{key}$  flatten "."

**make**(*title\_callback=None*, *body\_callback=None*) Excel

#### Parameters

- **title\_callback** (func) Execl None
- **body\_callback** (func) Execl None

## Index

## A

auto\_width() (json2xls.Json2Xls method), [9](#page-12-1)

## F

flatten() (json2xls.Json2Xls method), [9](#page-12-1)

### J

Json2Xls (class in json2xls), [9](#page-12-1) json2xls (module), [1](#page-4-0)

### M

make() (json2xls.Json2Xls method), [10](#page-13-0)